# **Journées de Paris, atelier n° 107 Les kaléïdocycles irréguliers fermés Carole LE BELLER**

# **1. Introduction**

Curieux, intrigants, beaux, rigolos, ludiques, infinis, géométriques, étoilés, intéressants, spéciaux, …, ce sont autant d'adjectifs entendus à la découverte des kaléïdocycles. Lorsqu'on les connait et qu'on « se les apprivoise », les kaléïdocycles, même s'ils ne servent à rien, pour l'instant, dans notre vie quotidienne, sont mathématiquement gigantesques.

# **2. Petite histoire des kaléïdocycles**

**En 1929,** Paul Schatz<sup>1</sup>, mathématicien, sculpteur et inventeur allemand (de l'oloïde notamment), découvre que les solides de Platon peuvent être inversés, dont « the invertible cube ». Ce « cube inversible » n'est autre qu'un kaleïdocycle particulier qui est le résultat d'un kaléïdocycle irrégulier fermé d'ordre 6, coupé tour à tour sur ses deux plans de symétrie(cf. Séries figures 1 et 2). Par une rotation du kaléïdocycle sur lui-même, au temps  $\left(\frac{3}{2}\right)$  $\frac{m}{4}$ ), le cube se dessine en prolongeant les six arêtes les plus courtes des tétraèdres. De même, aux temps (  $\pi$ 4  $\frac{5}{1}$  $\frac{5\pi}{4}, \frac{7}{4}$  $\frac{\pi}{4}$ ),c'est la trace du cube qui se dessine. Paul Schatz a trouvé que la longueur de la diagonale de la ceinture du cube est constante. Sur les figures ci-après, les arêtes du cube sont en gras et en pointillés gras, et les extrémités de la diagonale sont indiquées par des flèches.

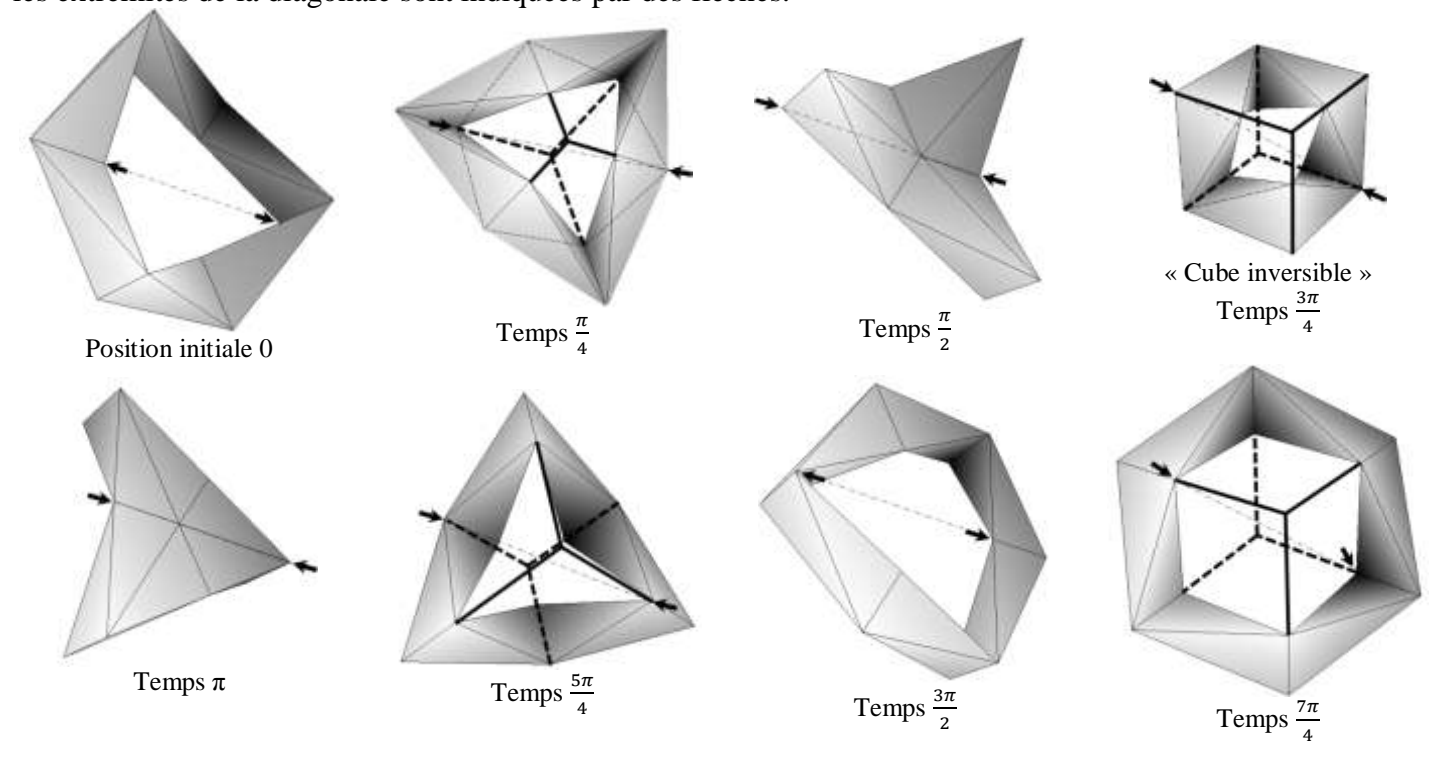

*Série de figures 1 : temps de rotation sur lui-même d'un quart du kaléïdocycle irrégulier fermé d'ordre 6 (images paramétrées à partir de l'applet Java de Marcus Engel et modifiées)*

Les travaux de Paul Schatz sur « the invertible cube » seront peut-être utilisés dans un « dispositif de mouvement – conversion pour la production de l'utilisation de l'énergie éolienne et hydrique ». Un brevet international a été déposé dans ce sens par Olivier Conradt en 2005.

 $\overline{a}$ 

<sup>\*</sup> professeure de mathématiques à Rennes,APMEP Régionale de Rennes et membre du CA de l'IREM de

Rennes.carole.lebeller@laposte.net

<sup>&</sup>lt;sup>1</sup> : Site de la Fondation de Paul Schatz : http://www.paul-schatz.ch/home/

**En 1958**, Wallace Walker découvre une grille appelée « forme IsoAxis<sup>R</sup> » (brevet U. S. n° 3302321), alors, qu'étudiant américain, il travaille sur un projet de création structurelle à partir du papier. Pliée, étirée, tordue, déformée, assemblée à une autre, modifiée, cette grille devient le développement d'une forme tridimensionnelle : un kaléïdocycle. Dans leur livre *M. C. Escher kaléïdocycles<sup>2</sup>*, Doris Schattschneider et Wallace Walker nous précisent la signification du mot **« kaléïdocycle»**, qui vient du grec **: kalós (beau) + eîdos (aspect) + kyklos (cercle)**. Pour la mathématicienne américaine Doris Schattschneider, les kaléïdocycles sont chacun un anneau de tétraèdres faisant partie d'une classe infinie de formes tridimensionnelles. Selon que les tétraèdres sont réguliers ou irréguliers et selon leur nombre, en manipulant le kaléïdocycle (anneau de tétraèdres), il est possible ou non de le faire tourner sur lui-même. Ceux qui tournent sur eux-mêmes sont périodiques et pour les décorer avec des pavages, seuls des motifs périodiques, comme certains de Maurits Cornelis Escher peuvent convenir. Le livre, cité ci-dessus, comporte des planches de grilles IsoAxis, qu'il ne reste plus qu'à découper, plier et coller pour obtenir plusieurs kaléïdocycles avec des pavages de M.C. Escher.

**En 2003**, dans son texte *Les kaléïdocycles de M. C. Escher*, après une courte analyse des différents kaléïdocycles, dont ceux capables de tourner sur eux-mêmes (description mathématique de leur rotation), Marcus Engel<sup>3</sup> énonce les propriétés mathématiques des tétraèdres les composant, précise les conditions d'existence des kaléïdocycles en fonction du nombre de tétraèdres et décrit quelques cas spéciaux en faisant allusion au « cube inversible » de Paul Schatz. Son étude s'accompagne de sa superbe animation interactive en Java dans laquelle il est possible de paver les kaléïdocycles avec deux pavages de Maurits Cornélis Escher.On constate que les types de pavages utilisés sont « p6 » et « p6m » de la classification d'Evgraf Fedorov 4 .

### **3. Des kaléïdocycles irréguliers fermés d'ordres 6 et 8 construits à partir d'enveloppes**

Peu de temps après, Rémi Belloeil, professeur de mathématiques et président de la Régionale de Bretagne de l'APMEP, constate que les enveloppes de correspondance traditionnelles de formats ISO 269 : DL (110×220 mm²) et C6 (114×162 mm²),permettent de construire simplement des kaléïdocycles irréguliers fermés respectivement d'ordre 6 et d'ordre 8. Une animation de découverte scientifique des kaléïdocycles « Maths en 3D ! » utilisant cette construction à partir d'enveloppes est alors proposée aux collèges et lycées du bassin rennais par un animateur de l'Espace des Sciences de Rennes. Je détaille ci-après la méthode des enveloppes que j'ai utilisée lors de mes ateliers aux journées de l'APMEP à Rouen en 2009 puis à Paris en 2010.

|--|

<sup>2</sup> : SCHATTSCNEIDER, D., WALKER, W., 2007, *M.C. Escher kaleïdocycles*, Köln : Taschen GmbH.

1

<sup>3</sup> : ENGEL, M., Site (incontournable) [: http://www.kaleidocycles.de/intro.shtml](http://www.kaleidocycles.de/intro.shtml) et http://www.kaleidocycles.de/anim.shtml.

<sup>4</sup> : Mathématicien, cristallographe et minéralogiste russe (1853-1919).

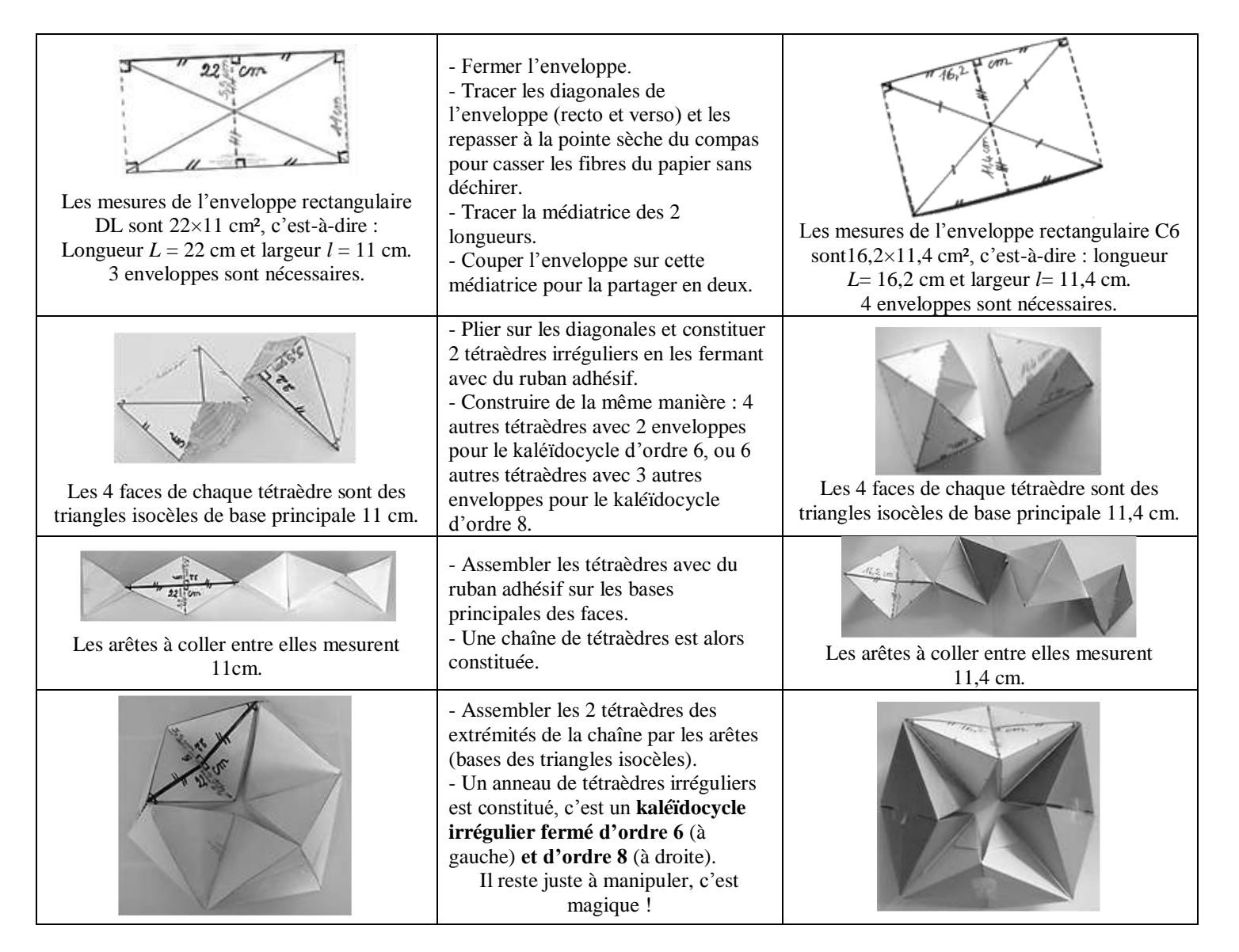

Connaissant déjà les kaléïdocycles et les ayant déjà fait construire par mes élèves à partir d'une grille ressemblant à celle de Wallace Walker, j'avais retenu cette animation pour 3 classes de 6ème du collège Pierre Perrin de Tremblay (35) en 2007-2008 (56 élèves et 2 enseignants étaient concernés). Cette animation fut le point de départ du « projet kaléïdocycle irrégulier fermé d'ordre 6 » 5 de cette année-là pour mes 37 élèves de 2 classes différentes (voir mes ateliers aux journées de l'APMEP à Rouen en 2009).

Ce type d'animation de découverte scientifique (utilisant la démarche expérimentale) et l'étude des kaléïdocycles ainsi que leur décoration sont adaptables à plusieurs niveaux de classes de collège et de lycée, mais aussi à l'université. Les kaléïdocycles sont des objets d'étude fantastiques. Les notions mathématiques utilisables étant très diversifiées, leur liste n'est pas exhaustive. Ainsi, elles peuvent être, au collège : rectangle de barlong, losange, triangles particuliers, symétries, pavages du plan, tétraèdres, théorème de Pythagore, polygones, polygones réguliers, trigonométrie, agrandissement-réduction, aires, vocabulaire de la géométrie plane et de l'espace ; au lycée : nombre d'or, pavages et graphes des couleurs, nombres complexes, rotations dans le plan, calculs de limites ; à l'université : symétries et rotations dans l'espace, plans de symétrie, théorie des groupes<sup>6</sup> avec  $D_n$  et  $\mathbb{Z}_2$  entre autres.

Lors de l'atelier, j'ai choisi de présenter la plus récente de mes expérimentations. Mais avant, permettant une construction rapide et simple de l'objet étudié, la méthode des enveloppes, ne me quittant plus, a alors été au

1

<sup>5</sup> : Projet téléchargeable sur mon Site *123portail.education* à l'adresse : [http://123portail.education.free.fr/pdf/6eme/2008-projet](http://123portail.education.free.fr/pdf/6eme/2008-projet-kaleidocycle-6-clb-v2.pdf)[kaleidocycle-6-clb-v2.pdf](http://123portail.education.free.fr/pdf/6eme/2008-projet-kaleidocycle-6-clb-v2.pdf) et page web sur le Kaléïdocycle irrégulier fermé d'ordre 6, Site perso. *Math'@ctivité* à l'adresse : [http://mathactivite.free.fr/menus/01p03-kaleidocycle-6.php.](http://mathactivite.free.fr/menus/01p03-kaleidocycle-6.php)

<sup>6</sup> : cf. BUSH, L., 2003, *A Group Theoretic Approach to Kaleidocycles and Cubeocycles* (voir bibliographie).

cœur de ma problématique mathématique. Ces formats d'enveloppes correspondent-ils précisément à la construction de tétraèdres composant les kaléïdocycles irréguliers fermés d'ordres 6 et 8 ? Quels sont les rapports exacts entre la largeur et la longueur des enveloppes ? Existe-t-il d'autres formats connus utilisables pour construire des kaléïdocycles irréguliers fermés d'ordre strictement supérieur à 8 ?

### **4. Modélisation (par leurs plans de symétrie) des kaléïdocycles irréguliers fermés**

Les kaléïdocycles sont des anneaux de tétraèdres connectés entre eux, deux à deux, par leurs arêtes de même longueur. Ils peuvent être réguliers ou irréguliers. Les kaléïdocycles réguliers sont les kaléïdocycles dont les tétraèdres sont réguliers (leurs faces sont des triangles équilatéraux). Ils ne peuvent tourner sur eux-mêmes que si leur nombre de tétraèdres réguliers est supérieur strictement à 6. Les kaléïdocycles irréguliers sont ceux dont les tétraèdres sont irréguliers (leurs faces ne sont pas des triangles équilatéraux).

Selon Marcus Engel, tous les kaléïdocycles irréguliers sont dits fermés lorsqu'ils ont la même propriété à quatre temps de la rotation du kaléïdocycle sur lui-même (0,  $\frac{\pi}{2}$ , π et  $\frac{3}{2}$  $\frac{\sinh 2}{2}$ ) : les sommets des tétraèdres sont confondus en l'origine (c'est-à-dire que l'« œil » de l'anneau se ferme pour ces positions). Et étant composés d'un nombre pair minimum de 6 tétraèdres, l'ordre *n* de ces kaléïdocycles est un nombre entier pair supérieur ou égal à 6. Pour qu'un kaléïdocycle irrégulier fermé arrive à tourner sur lui-même, il doit être symétrique par rapport à deux plans (lors de sa rotation). Les faces de ses tétraèdres sont donc des triangles isocèles. On peut couper le kaléïdocycle une première fois en deux pour obtenir deux kaléïdocycles rectangles symétriques ne se fermant que sur trois temps  $(0, \frac{\pi}{2}, \pi)$ . Les faces différentes de leurs tétraèdres laissent apparaître un polygone à *n* côtés (face de chaque demi-kaléïdocycle) lors de deux des positions fermées (0, π). Ce polygone est partagé en un nombre pair de triangles isocèles symétriques par rapport à ses diagonales. Puis, après une rotation sur luimême du kaléïdocycle rectangle du dessus, au temps  $(\frac{\pi}{2})$ , on peut à nouveau le couper en deux pour obtenir  $\overline{\mathbf{c}}$ deux autres kaléïdocycles symétriques ne se fermant que sur deux temps  $(\frac{\pi}{2})$  $\frac{\pi}{2}$ ,  $\pi$ ) et une de leurs faces est un polygone régulier à $\frac{n}{2}$  $\frac{\pi}{2}$  côtéslors des positions fermées. Pour qu'un kaléïdocycle soit fermé, on constate que, si on lui fait subir une rotation sur lui-même, ces deux plans de symétrie sont, en fait, un même plan.

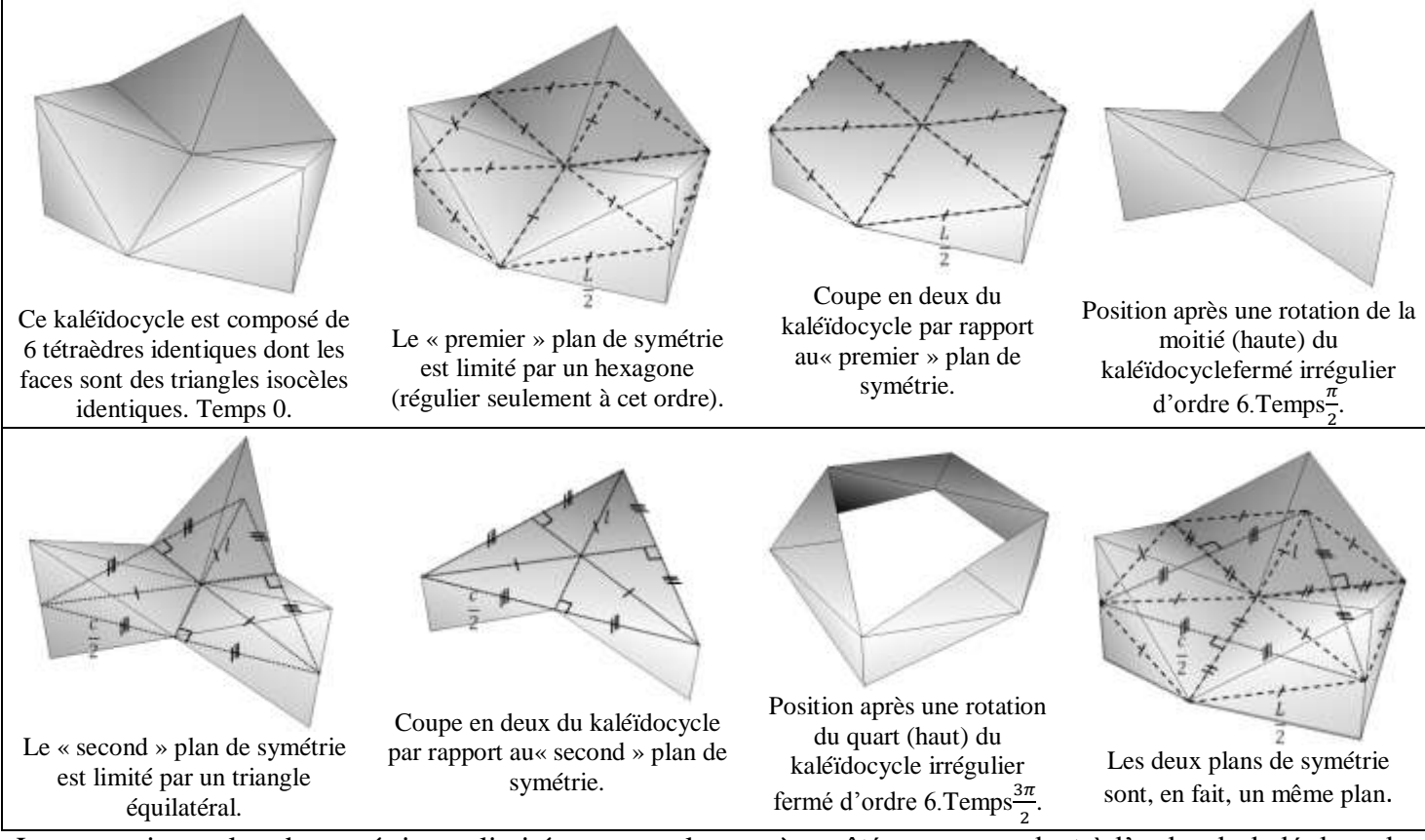

Le « premier » plan de symétrie est limité par un polygone à *n* côtés correspondant à l'ordre du kaléïdocycle, avec *n* tel que  $\{n \in \mathbb{N} \mid n \text{ pair et } n \geq 6\}$ . Un sommet sur deux (alternés) est sur un cercle de rayon *l* et les autres sommets alternés sont connectés par les sommets du polygone régulier à  $\frac{\pi}{2}$  côtés et d'apothème  $\frac{\pi}{2}$ .

Après une rotation du kaléïdocycle, au temps  $\frac{3\pi}{2}$ , le « second » plan de symétrie, confondu avec le « premier », est limité par ce dernier polygone régulier. Comme précédemment, en modifiant et choisissant judicieusement les paramètres dans l'animation de Marcus Engel, les séries d'images suivantes ont pu être exportées.

Le **kaléïdocycle irrégulier fermé d'ordre 8** est composé de 8 tétraèdres identiques dont les faces sont des triangles isocèles identiques. Son « premier » plan de symétrie est limité par un octogone (carré)et son « second » plan de symétrie est limité par un carré.

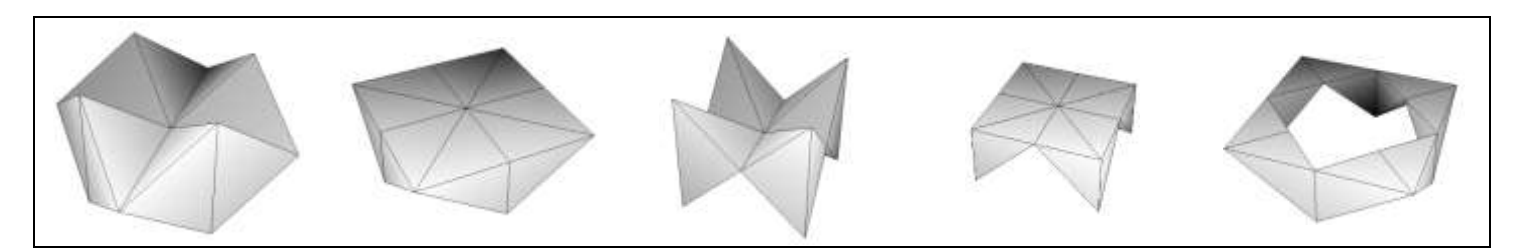

Le **kaléïdocycle irrégulier fermé d'ordre 10**est composé de 10 tétraèdres identiques dont les faces sont des triangles isocèles identiques. Son « premier » plan de symétrie est limité par un décagone et son « second » plan de symétrie est limité par un pentagone régulier.

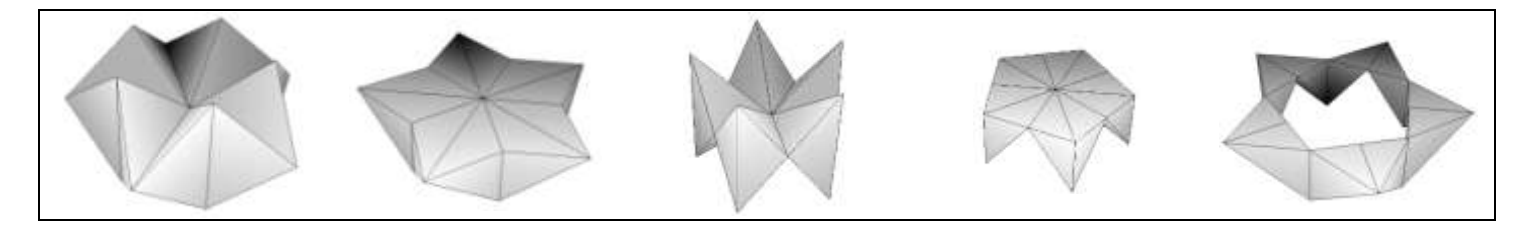

Le **kaléïdocycle irrégulier fermé d'ordre 12** est composé de 12 tétraèdres identiques dont les faces sont des triangles isocèles identiques. Son « premier » plan de symétrie est limité par un dodécagone et son « second » plan de symétrie est limité par un hexagone régulier.

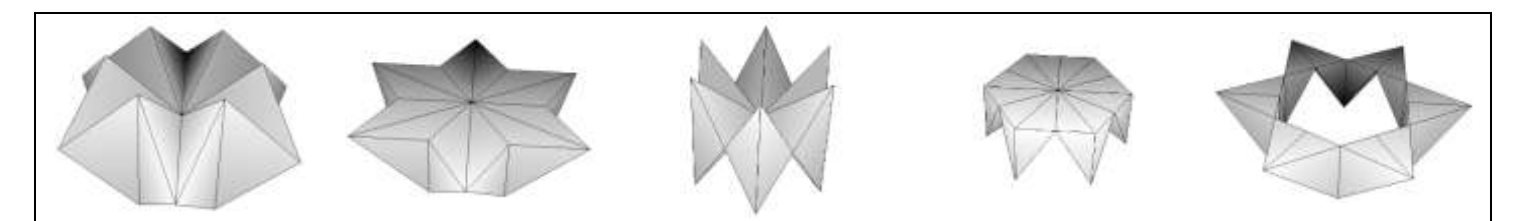

Le **kaléïdocycle irrégulier fermé d'ordre 20** est composé de 20 tétraèdres identiques dont les faces sont des triangles isocèles identiques. Son « premier » plan de symétrie estlimité par unicosagone et son « second » plan de symétrie est limité par un décagone régulier.

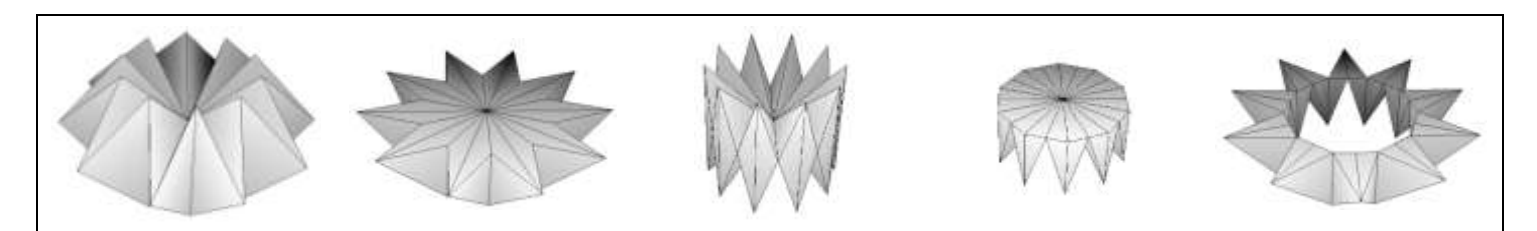

De manière générale, chaque polygone à *n* côtés, avec *n* tel que  $\{n \in \mathbb{N} \mid n \text{ pair } et \ n \geq 6\}$ , est composé de 2*n* triangles rectangles du type du triangle ABO rectangle en A (cf. Série de figures 3) d'hypoténuse BO = $\frac{1}{2}$  $\frac{2}{2}$ , et de côtés AO =  $\frac{l}{a}$  $\frac{l}{2}$  (apothème du polygone régulier) et AB =  $\frac{c}{2}$ , avec *L*, *l* et *c* des nombres positifs non nuls. Dans ces triangles, l'angle au sommet entre  $\overrightarrow{OB}$  et  $\overrightarrow{OA}$  est  $\alpha = (\overrightarrow{OB}, \overrightarrow{OA})$  tel que :

$$
\tan \alpha = \frac{\frac{c}{2}}{\frac{1}{2}} \Leftrightarrow c = l \tan \alpha \quad \text{et} \quad \cos \alpha = \frac{\frac{l}{2}}{\frac{L}{2}} \Leftrightarrow l = L \cos \alpha \quad \text{et} \quad \sin \alpha = \frac{\frac{c}{2}}{\frac{L}{2}} \Leftrightarrow c = L \sin \alpha.
$$

*Série de figures 3 (faites avec GeoGebra): les deux polygones limitant le plan de symétrie des kaléïdocycles irréguliers fermés d'ordres 6, 8 et 10*

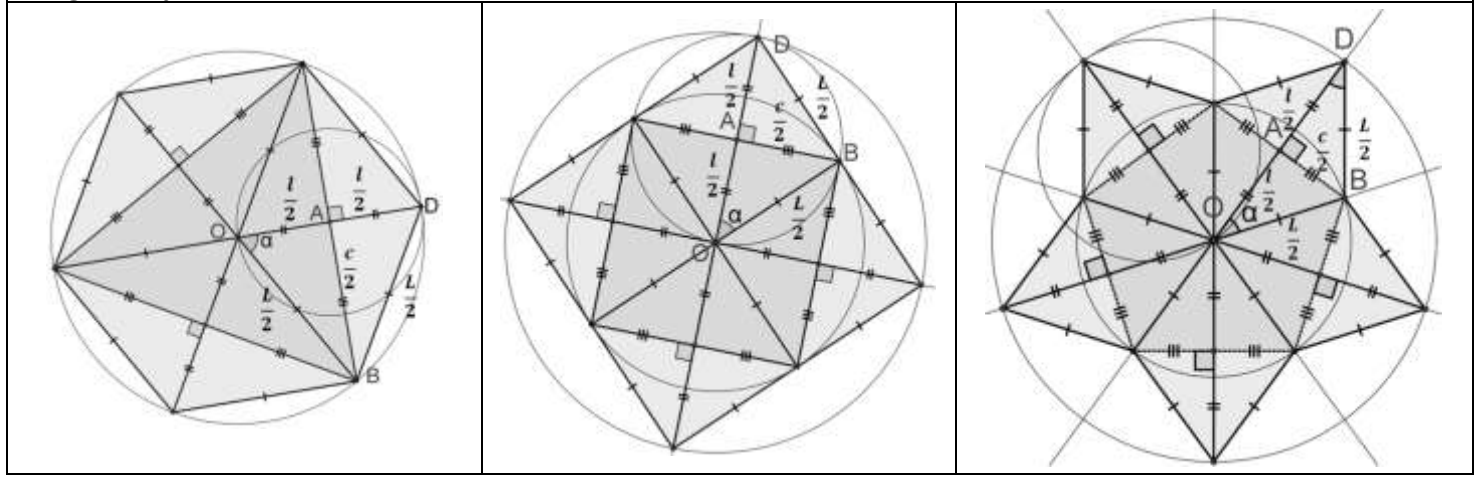

Or, dans un polygone régulier, l'angle au centre est égal à 2π divisé par son nombre de sommets.Donc ici, le « second » plan de symétrie étant limité par des polygones réguliers à  $\frac{\pi}{2}$ *n* sommets et d'angle au centre 2α, on  $a2\alpha = \frac{2\pi}{n}$  $\overline{\mathbf{c}}$ soit  $\alpha = \frac{2}{3}$  $\frac{\pi}{n}$ ,et donc :

$$
c = l \tan \frac{2\pi}{n} \text{et } l = L \cos \frac{2\pi}{n} \text{et } c = L \sin \frac{2\pi}{n}.
$$

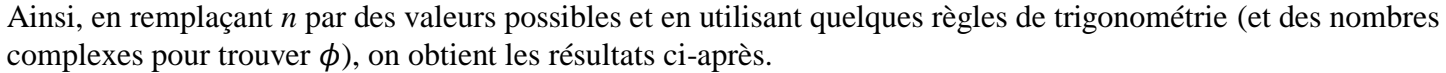

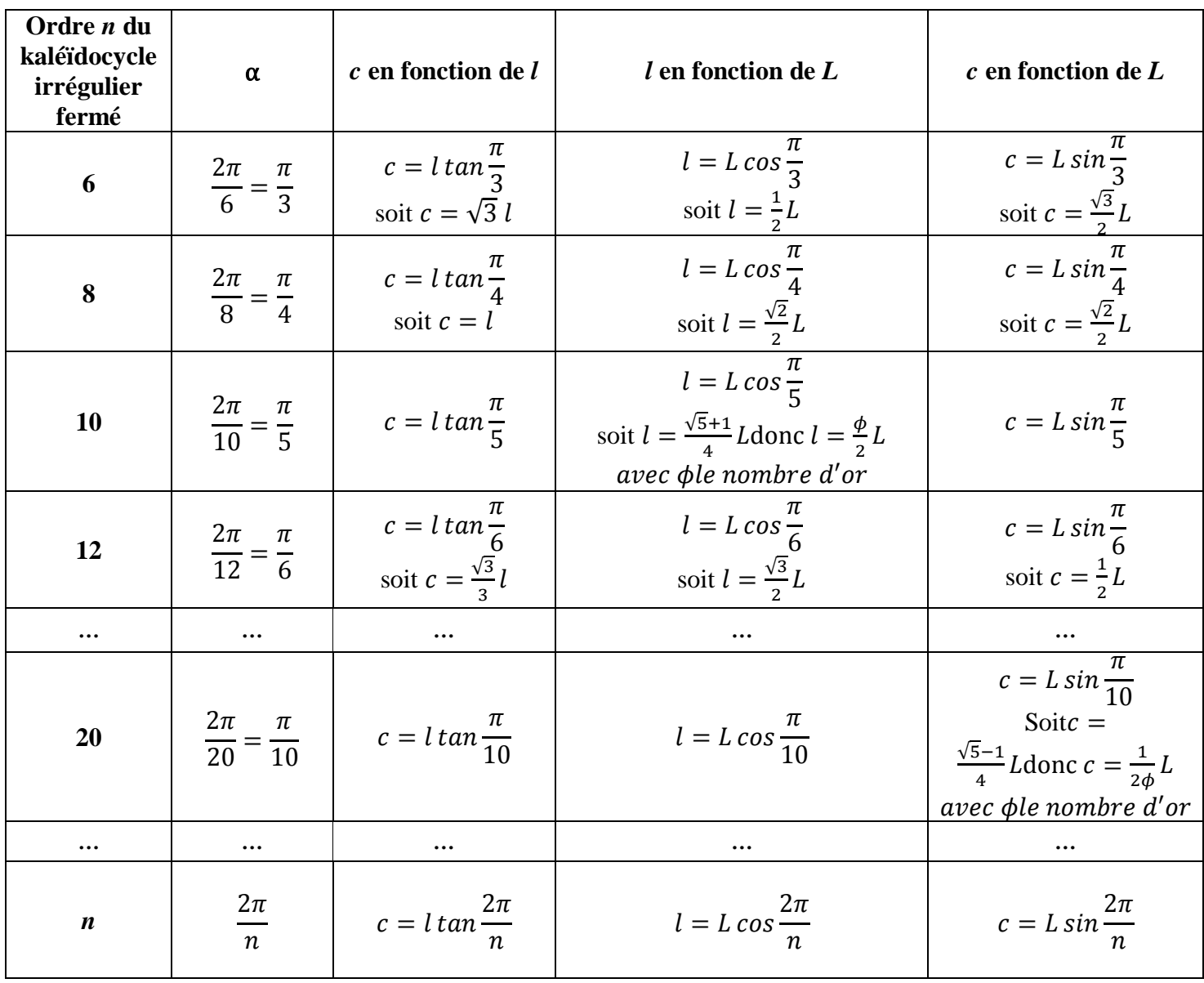

Mathématiquement, *n* tel que  $\{n \in \mathbb{N} \mid n \text{ pair et } n \ge 6\}$  peut être très grand mais pas infini. Si *n* était infini, on aurait *lim*  $cos \frac{2}{3}$  $\frac{du}{dt} = 1$ , et par suite  $l = L$ . Or, si  $l = L$ , il est impossible de construire un tétraèdre, donc *n* ne peut pas être infini. Concrètement, dans une réalité de construction en papier, *n* ne peut pas être très grand puisque plus *n* est grand, plus il est difficile de construire les tétraèdres et de les assembler avec du ruban adhésif. Raisonnablement, on ne peut les construire que jusqu'à *n* = 20 et guère beaucoup plus.

#### **Vérification par rapport à la taille des enveloppes**

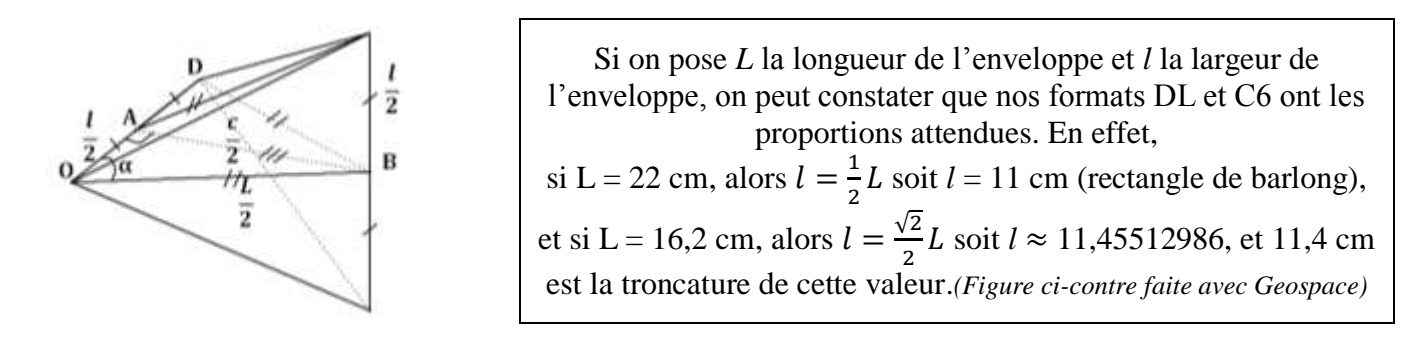

#### **Et voici enfin le problème des enveloppes de Rémi résolu.**

On peut vérifier que les enveloppes de correspondance de formats ISO 269 ne permettent de construire que des kaléïdocycles irréguliers fermés d'ordres 6 et 8, en utilisant la méthode de pliage et d'assemblage du paragraphe 3. Ces enveloppes rectangulaires ont, en millimètre carrés, les largeurs par les longueurs suivantes : 917×1297 pour le format C0, 648×917 pour le format C1, 458×648 pour le format C2, 324×458 pour le format C3, 229×324 pour le format C4,  $162\times229$  pour le format C5,  $114\times162$  pour le format C6,  $81\times162$  pour le format C7/6, 81×114 pour le format C7, 57×81 pour le format C8, 40×57 pour le format C9, 28×40 pour le format C10 et 110×220 pour le format DL. Toutes les largeurs sont le produit de leurs longueurs respectives par les coefficients  $\frac{1}{2}$  ou bien  $\frac{\sqrt{2}}{2}$ . Ces deux coefficients, égaux respectivement à  $cos\frac{2}{\theta}$  $rac{2\pi}{6}$ et à *cos*  $rac{2}{8}$  $\frac{\pi}{8}$ , sont ceux des kaléïdocycles irréguliers fermés d'ordres 6 et 8.

La réalisation de Kaléïdocycles, avec la méthode des enveloppes, a été l'occasion d'un véritable travail de géométrie avec des classes de 6ème, de 4ème et de 3ème, selon les années et les collèges. La structure puis la décoration avec la géométrie dynamique (*GeoGebra*) de ces anneaux de tétraèdres est l'occasion d'aborder le vocabulaire de la géométrie plane et de l'espace, de calculer et de démontrer. Le lien entre l'histoire des arts et les mathématiques (toujours avec la géométrie dynamique) est alors évident.

# **5. Expérimentation en 2009-2010 avec des classes de 6ème : « projet kaléïdocycle irrégulier fermé d'ordre 8 »**

### **UN PROJET Math'@ctivité, DES OBJECTIFS… au collège Les Ormeaux à Rennes (35).**

Ce projet « kaléïdocycle », apprécié des élèves, contribue à favoriser,

### **dans le domaine des mathématiques :**

- la mobilisation de compétences mathématiques (savoirs et savoir-faire) et le travail sur le sens des notions mathématiques utilisées ;
- le renforcement des connaissances mathématiques de base de la classe de 6ème (vocabulaire et propriétés) lors de la création des figures géométriques pour décorer les quatre« surfaces limitées » des kaléïdocycles avec la contrainte d'utilisation de toutes les notions de géométrie vues, et lors de la construction de l'objet sur certaines notions en particulier ;en géométrie plane : rectangle, losange, triangles particuliers, médiatrice d'un segment, symétries, agrandissement - réduction, et le vocabulaire géométrique correspondant ; en numérique : proportionnalité, échelles, fractions et partages, nombres décimaux, division et calculs d'aire ;
- le développement de la capacité à « voir » dans l'espace (chaîne de tétraèdres en rotation) et à utiliser le vocabulaire de base de la géométrie dans l'espace ;
- le recours aux instruments, aux outils et au langage mathématiques voire informatiques pour narrer sa recherche et construire ;
- le développement de la capacité à construire une figure et à écrire son programme de construction (à la main) pour que la figure soit reproductible par tous ;
- le développement de la capacité à utiliser un logiciel de géométrie dynamique 2D tel que *GeoGebra* ;
- le développement de la curiosité et de la motivation pour les mathématiques,

**transversalement :**

- en alternant le travail individuel et le travail en groupe, le développement progressif des compétences méthodologiques et des aptitudes relationnelles ;
- le développement de la créativité, la curiosité scientifique, le sens de l'observation, la capacité d'écouter et de s'exprimer ;
- le développement de la capacité à utiliser un logiciel informatique autre que mathématique comme le logiciel *Paint* pour mettre des couleurs, pour agrandir et réduire une figure, un réseau informatique, etc. (cf. Validation du B2i : Brevet Informatique et Internet) ;
- le développement de la capacité à utiliser des notions issues de disciplines différentes (ex : les couleurs en arts plastiques) ;
- le développement de la capacité à présenter un travail propre et précis (le traitement de texte est autorisé) ;
- la mobilisation de compétences individuelles et l'émergence de nouvelles compétences dont certaines peuvent être collectives.

### **Dans ce type de projet, le jeune est acteur, auteur et coauteur.**

En utilisant dans son fondement la démarche expérimentale en mathématiques et la concertation en petits groupes, et en positionnant le jeune en tant qu'acteur-auteur-coauteur, ce projet me semble contribuerà l'apprentissage et à l'exercice de la citoyenneté.

### **DEMARCHE MISE EN ŒUVRE**

### **Une activité mathématique, un objet mathématique, une curiosité mathématique…**

### **Le kaléïdocycle est intégré au cours de mathématiques.**

Durant toute l'année, en parallèle du projet math'@ctivité, des micro-math'@ctivités et des math'@ctivités sont intégrées au cours de mathématiques, en suivant une progression spiralée<sup>7</sup>. De plus, une initiation à l'utilisation du logiciel de géométrie dynamique *GeoGebra*est faite*(cf. initiations 6ème – 5 ème à GeoGebra<sup>8</sup> )*.

1) **Découverte, observation par la manipulation de plusieurs kaléïdocycles (déroulement d'une** 

**micro-math'@ctivité) individuellement et par petits groupes** de 3 ou 4 élèves. Utilisation de l'informatique (application Java de Marcus Engel) pour visualiser l'objet en 3D. (*DE<sup>9</sup> )*

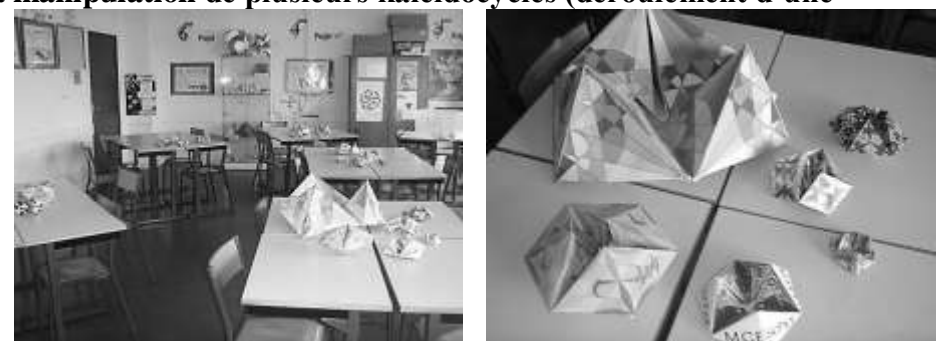

- 2) Exploitation de la micro-math'@ctivité : **donner du sens aux notions mathématiques**. Le kaléïdocycle sert de support pour soit découvrir, soit reconnaître et utiliser des propriétés à partir d'une fiche d'aide à l'observation et de fiches de synthèses de cours. Le TBI couplé à un visualiseur numérique (flexcame) est utilisé.(*DE).*
- 3) **Essais de construction** d'un tétraèdre individuellement à partir d'une enveloppe, et du kaléïdocycle en petits groupes « Comment ça marche ? » **et construction**. Placés dans une **dynamique de recherche**, les élèves trouvent petit à petit une technique de réalisation. **Des indices** et **des aides** sont donnés par le professeur à la demande des groupes. *(DE)*
- 4) **Création personnelle** d'une figure géométrique (dessin géométrique) à l'intérieur d'un losange (à construire) correspondant à une partie des « surfaces limitées » du kaléïdocycle (dites « faces » du kaléïdocycle par abus de langage et à manier avec précaution), accompagnée de son **programme de construction**. Les objets géométriques doivent être « *liés entre eux »* : référence à des compétences de **géométrie dynamique**. **Réalisation** individuelle de la figure **à l'ordinateur** avec un logiciel de géométrie dynamique 2D *GeoGebra* avec les contraintes : deux points libres autorisés uniquement ;

1

<sup>7</sup> : Ma progression spiralée 2010-2011 de 6<sup>ème</sup> :http://123portail.education.free.fr/pdf/6eme/6-progression-spiralee-vers01.pdf

<sup>8</sup> : Téléchargement de l'initiation GeoGebra à l'adresse :http://123portail.education.free.fr/zip/initiation-geogebra-6-5.zip

<sup>&</sup>lt;sup>9</sup> : DE : Démarche Expérimentale en mathématiques.

avant d'être coloriée, la figure doit avoir une partie symétrique, visible ou cachée (c'est-à-dire aidant à la construction et « désaffichée » sous *GeoGebra*), et doit comporter le plus possible de notions vues.

- 5) Après une concertation au sein de chaque groupe pour la répartition des gammes de **couleurs<sup>10</sup>** , réalisation à l'ordinateur avec le logiciel *Paint* de la figure importée du logiciel de géométrie et **finition de l'objet par groupe**.
- 6) **Recherche mathématique sur la réduction et l'agrandissement de l'objet** (situations de proportionnalité) et réalisation individuelle d'un modèle réduit de celui-ci. *(DE)*

#### **En complément, la valorisation**

D'une part, le projet abouti conduit à une **évaluation individuelle sommative (avantageuse pour les élèves) pour chaque dossier élève** contenant : sa figure faite à la main, son programme de construction géométrique manuscrit ou au traitement de texte, sa figure coloriée à l'ordinateur, sa figure faite avec le logiciel de géométrie et le programme ou protocole de construction correspondant issu de l'éditeur de texte du logiciel de géométrie. Par ailleurs, deux temps de présentation des kaléïdocycles et des figures se terminent par un vote individuel à bulletin secret suivi du dépouillement : « *Je choisis le plus bel objet de ma classe…* », « *Je choisis le motif le plus impressionnant de ma classe au niveau des mathématiques…* ». **Les élus** par les élèves (un kaléïdocycle et une (voire deux) figure(s) par classe) sont visibles, par tous les élèves, sur un CD sous la forme

d'**un mini-film** pour chacun. Pour clore le projet, chaque élève a **un CD-Rom personnalisé** pour avoir une trace de l'ensemble de son travail et de son groupe, et ainsi compenser le fait qu'il n'y ait qu'un grand kaléïdocycle réalisé par groupe en classe (travail collectif). Une autorisation parentale écrite est demandée pour la diffusion des réalisations. L'interface personnalisée pour chaque élève permet d'accéder : au projet et à des fiches communes de construction, à son travail et à des images (dont des photographies) de celui-ci, aux figures protégées de ses camarades avec leur accord, à des logiciels gratuits de mathématiques et de traitement d'images portables (dont *GeoplanGeospaceW*, *Geogebra* et les aides animées de *MathEnPoche*) et à installer, à d'autres petites applications ludiques (clin d'œil), et à mes fiches et mes modèles de « math'@ctivité ».

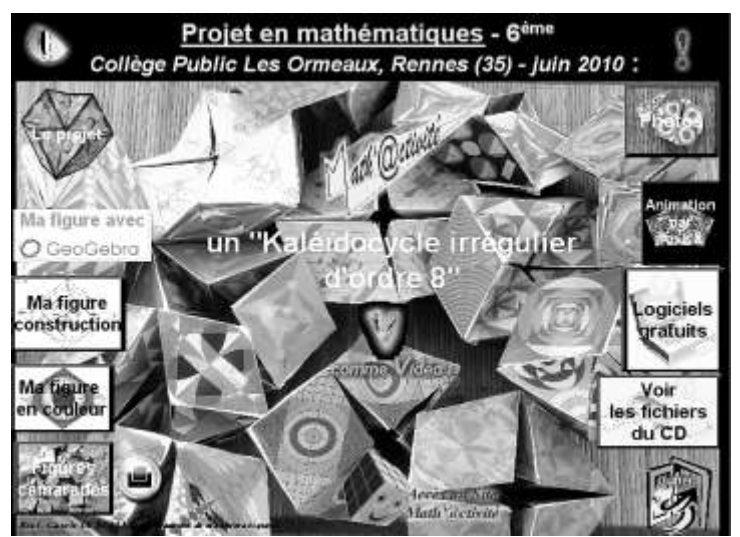

*Interface du CD-Rom réalisé pour chaque élève (avec Médiator 8).*

**MATERIELS : un Tableau Blanc Interactif** « e-beam » **couplé à une flexcame** « visualiseur numérique Avermedia » ; **un ordinateur** et **une imprimante** couleur ; 14 postes informatiques dans la **salle multimédia** ; des logiciels : *GeoGebra*, *Paint*, *MediatorPro8* ; des cédéroms vierges ; des cartouches d'encre pour imprimante couleur (l'impression des figures a été faite par le professeur pour éviter les gâchis de papier et d'encre) ; des enveloppes C6, pour la plupart, des enveloppes usagées fournies par les élèves ; des autocollants opaques de format A4 (de Micro Application) ; un grand nombre de kaléïdocycles construits à l'avance.

#### **ELEMENTS D'EVALUATION DU PROJET**

1

Les manipulations et les travaux de groupes ont généré discussions, désaccords, bruits, mouvements parfois, en même temps que la réflexion des élèves. Pour un professeur, il n'est pas toujours facile d'accepter d'avoir du bruit dans sa salle de classe, même si, a contrario, **c'est génial de voir et de vivre le naturel de cette ébullition et de ces émotions d'élèves**. Pour mieux observer à deux ou à trois, les élèves ont eu tendance à se mettre debout ; pour assembler, certains voulaient se mettre à genoux et le faire au sol comme dans une cour d'école. Une élève, très réservée habituellement, a sautillé dans la salle quand elle a trouvé la solution de

 $10$ : Les 4 « surfaces limitées » du kaléïdocycle sont constituées chacune de quatre losanges (divisés en 2 triangles isocèles). Pour les différencier plus facilement, chaque « surface limitée » a une gamme de couleurs : jaune-rouge + les orangés, rouge-bleu + les violets et jaune-bleu + les verts.

l'assemblage après plusieurs malheureux essais de son groupe. A l'opposé, dans un autre groupe, un élève a écrasé entre ses mains un tétraèdre de colère. J'ai fait en sorte de leur faire garder un minimum de tenue (plus ou moins à leur place, assis ou debout) sans que cela ne les bloque dans leur réflexion, je l'espère.

Il y a eu **une véritable concertation à l'intérieur des groupes** et le travail en petits groupes s'est avéré efficace et apprécié (cf. Résultat de la consultation des élèves sur mon site éducation).Dans ce type de cours de mathématiques à projet impliquant une progression spiralée, l'impression générale est la bonne humeur et le côté ludique ressort.Il est, alors, absolument nécessaire, voire impératif, de structurer les cours (les exercices habituels ne sont pas exclus) et donc d'organiser clairement les cahiers des élèves afin de leur permettre, ainsi qu'à leurs parents, de se repérer dans les savoirs et savoir-faire mathématiques. Cette organisation permet de leur montrer que le cours est sérieux (que le programme est fait).

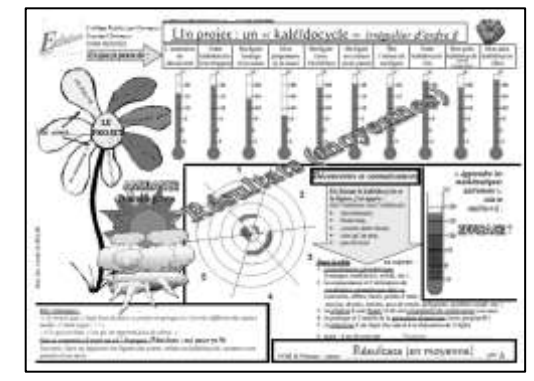

Peu de groupes ont demandé des indices, ils voulaient y arriver seuls. **Les indices donnés pour l'assemblage ont été davantage des conseils d'observation** sur : la nature des faces des tétraèdres (triangles isocèles), la nature du polygone constitué de deux triangles isocèles joints par leur base principale (un losange), une différence entre un losange et un parallélogramme (le losange a un axe de symétrie). **La seule difficulté réelle** rencontrée par les groupes lors de l'assemblage a été de l'expliquer à l'écrit. Accorder une place plus grande à **la narration de recherche**, en proposant aux élèves une fiche d'aide, serait un plus.

**Tous les élèves**, sans aucune exception, ont été **actifs et en situation de réussite** dans la création de leur figure géométrique à l'ordinateur. Les figures et les kaléïdocycles réalisés par les élèves ont été bien faits et beaux.

*Exemple d'une partie du travail réalisée par Hugo D. élève de 6ème en 2009-2010 au Collège Les Ormeaux à Rennes*

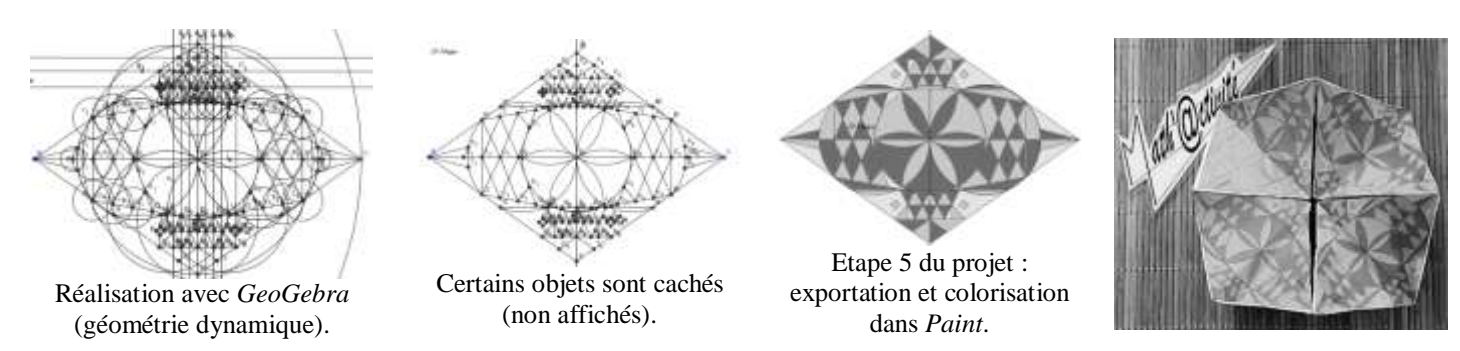

Par contre, **le programme de construction** de la figure, à faire à la main, **a été difficile pour beaucoup d'élèves** et demanderait, comme pour la narration de recherche, un accompagnement plus grand dans son écriture et dans son test.

**Une élève handicapée déficiente visuelle intégrée** à l'une des classes, a participé plus que pleinement au projet. La taille des polices de caractère et le menu du logiciel *GeoGebra*étant modifiables, l'élève a pu faire sa figure à l'ordinateur comme les autres. Par ailleurs, au-delà de leurs utilisations classiques, **le visualiseur numérique** et **le TBI** permettent de montrer au **vidéoprojecteur** les kaléïdocycles en 3D et en mouvement, les filmer, les prendre en photo et les annoter virtuellement. Ces outils, en dehors du projet, me semblent incontournables tant ils facilitent au quotidien, d'une part la projection des cahiers d'élèves (annotations virtuelles ou réelles), d'une math'@ctivité, d'une construction plane ou dans l'espace, etc., et d'autre part l'intégration des élèves déficients visuels dans la classe qui ne se placent plus toujours qu'au 1<sup>er</sup> rang.

L'intérêt et la motivation des élèves ont été de plus en plus importants au fur et à mesure de l'avancée du projet jusqu'à son aboutissement**. Beaucoup d'élèves ont donné de leur temps en dehors des cours** et se sont investis dans la présentation du projet mathématique lors des portes ouvertes. Il serait possible d'**étendre le projet à d'autres disciplines** comme par exemples : en **français**, travailler sur la narration de recherche ; en **arts plastiques**, travailler sur les couleurs, les formes, et l'histoire (histoire des arts). J'ai donné des pistes à ce

sujet lors de l'atelier concernant l'étude d'œuvres d'artistes comme **M. C. Escher (pavages et solides impossibles), Victor Vasarely (Hommage à l'hexagone) et Georges Folmer (nombre d'or)**.

**Evaluer l'impact de ce type de projet à long terme est une difficulté. L'évaluation individuelle** de l'élève est aussi **une difficulté** car ces activités ne mettent pas en avant les mêmes compétences que les savoirs et savoir-faire évalués habituellement. On retrouve **certaines compétences** du socle commun à évaluer comme, entre autres, une partie de celles concernant **l'autonomie et l'initiative**. Plus traditionnellement, des évaluations *sommatives* sont faites lors de devoirs en temps limité et sur la constitution d'un dossier personnel de l'élève en mathématiques suivant les critères de savoirs et de savoir-faire explicités dans le programme. Par ailleurs, les élèves étant plus ou moins capables de convertir un fichier provenant de *GeoGebra* en un fichier image pour le traiter avec *Paint* par exemple, cette tâche est à la charge, déjà **grande**, du professeur, qui doit aussi : construire des kaléïdocycles pour la phase de découverte, éditer les figures, réaliser les cédéroms et les copier pour chaque élève,etc. Pour inciter la mise en œuvre de ce type de projet et tenter de réduire la **charge de travail du professeur** le conduisant, la communication sur certaines de mes expérimentations et la mutualisation de mes fichiers numériques sont de modestes contributions.

# **6. Conclusion**

On pourrait se dire : Mais pourquoi mettre en place ce type de projet alors qu'il semble générer beaucoup de complications ? Je tiens à préciser que chaque année, je conduis un projet par niveau de classe par conviction et par passion. Lorsqu'on a « goûté » à cette façon de travailler impliquant son intégration dans une progression spiralée, et qu'on y trouve ses marques, ce n'est que du bonheur !Les kaléïdocycles, comme d'autres objets tous aussi curieux (le flexacube, le casse-tête polyèdre étoilé, le cube de Yoshimoto, le ballon de foot, etc.) sont des sources incroyables de réflexion pour l'enseignant comme pour ses élèves. Et en plus d'être des objets mathématiques d'étude mathématique, ils sont des objets d'art.

### **Quelques éléments bibliographiques et sites Internet incontournables**

BOURSIN, D., LAROSE, V., 2000, *Pliage et mathématiques*, Paris : ACL – Les Editions du Kangourou.

BUSH, L., 2003, *A Group Theoretic Approach to Kaleidocycles and Cubeocycles*, [http://www.users.muohio.edu/porterbm/sumj/2003/kaleidocycles.pdf,](http://www.users.muohio.edu/porterbm/sumj/2003/kaleidocycles.pdf) 24 pages.

ENGEL, M.,2003, *M.C. Escher Kaleidocycles*, [http://www.kaleidocycles.de/pdf/kaleidocycles\\_theorie\\_fr.pdf,](http://www.kaleidocycles.de/pdf/kaleidocycles_theorie_fr.pdf) et l'animation en Java, [http://www.kaleidocycles.de/anim.shtml.](http://www.kaleidocycles.de/anim.shtml)

EVEILLEAU, T., Site *Les Mathématiques magiques*, page *Le Kaléïdocycle*, [http://pagesperso](http://pagesperso-orange.fr/therese.eveilleau/pages/truc_mat/textes/kaleidocycle.htm)[orange.fr/therese.eveilleau/pages/truc\\_mat/textes/kaleidocycle.htm,](http://pagesperso-orange.fr/therese.eveilleau/pages/truc_mat/textes/kaleidocycle.htm) France.

KÖLLER, J., Site anglais [http://www.mathematische-basteleien.de/kaleidocycles.htm,](http://www.mathematische-basteleien.de/kaleidocycles.htm) Allemagne.

LE BELLER, C., Fiches et modèles du site *Math'@ctivité*, http//www.mathactivite.fr,& Compte-rendu de projets, site *123 Portail Education*, [http://123portail.education.free.fr,](http://123portail.education.free.fr/) France. LE BELLER, C., 2009, Actes de la Rencontre des IREM du Grand Ouest, IREM de Rennes, Université de Rennes 1, *D'une micro-activité au projet…*, p. 121-128.

MARTINEAU, H.,*Kaléïdocycle ou anneau de n tétraèdres (n entier pair)*, [http://pagesperso](http://pagesperso-orange.fr/math.lemur/3d/kalei.htm)[orange.fr/math.lemur/3d/kalei.htm,](http://pagesperso-orange.fr/math.lemur/3d/kalei.htm) France.

SCHATTSCNEIDER, D., WALKER, W., 2007, *M.C. Escher kaleïdocycles*, Köln : Taschen GmbH.

STARCK, M.,*Le kaléïdoèdre de la grille IsoAxis et les kaléïdocycles*, http://www.acnoumea.nc/maths/polyhedr/IsoAxis.htm, Nouvelle-Calédonie.